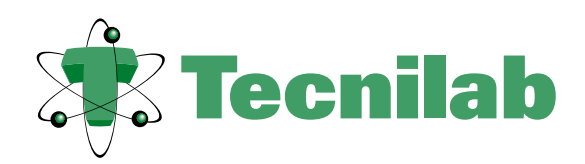

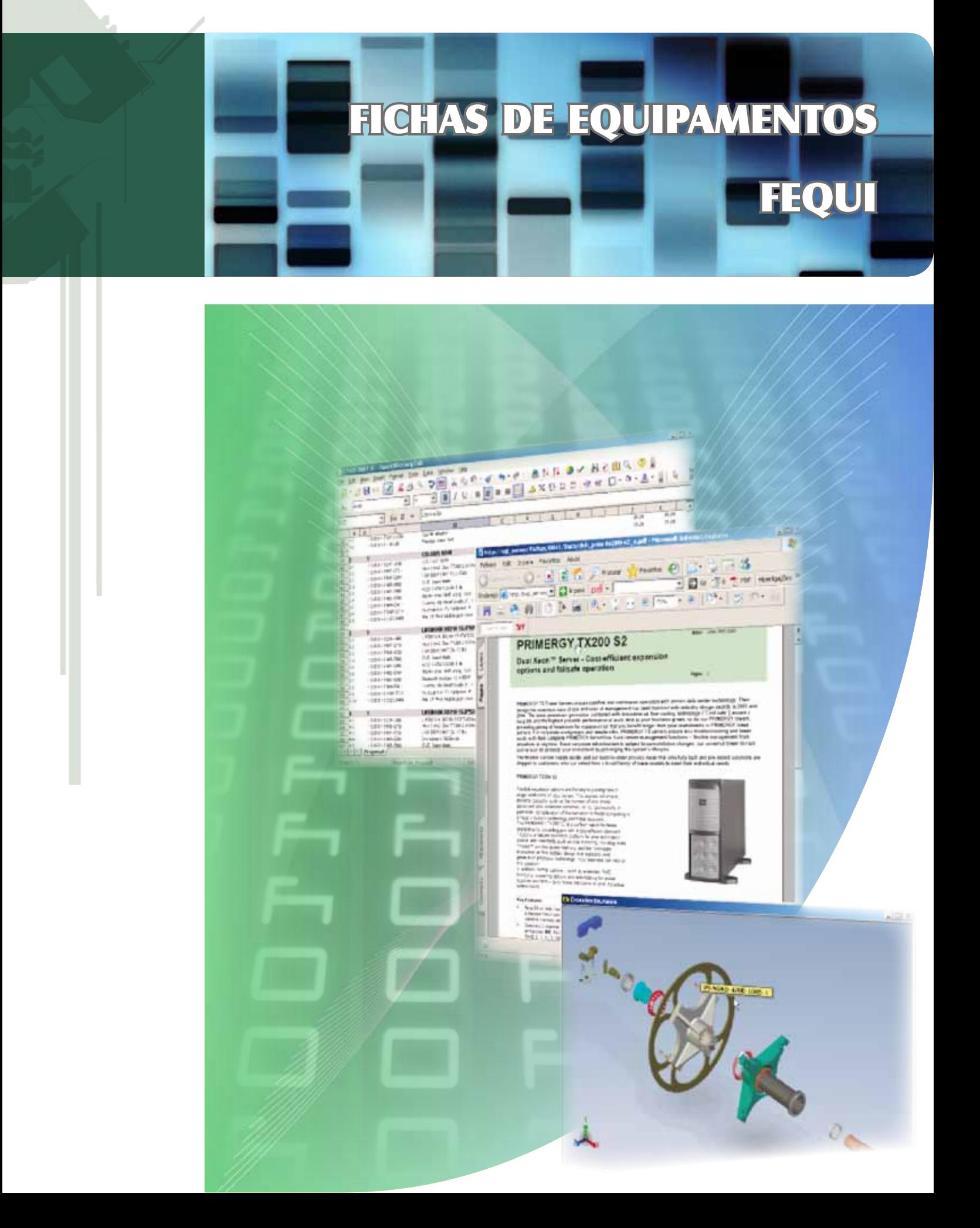

## **Fichas de Equipamento FEqui**

### **Identificação <sup>e</sup> Caracterização de Equipamentos**

Este módulo tem por objectivo caracterizar os principais equipamentos que compõem um determinado sistema. Qualquer equipamento por muito diferente que seja, pode ser caracterizado através de um ficha que é preenchida com as características que poderão ser únicas entre equipamentos. O utilizador final pode criar diferentes Templates de forma a caracterizar equipamentos tão distintos como uma válvula, um medidor de nível, um modem, um computador, um autómato, etc.

Este módulo foi desenvolvido de forma a que o utilizador tenha o máximo de autonomia na criação e manutenção das fichas de equipamento sem recorrer a uma empresa de serviços para alterações do software.

Para além da identificação, pode associar ao equipamento, os vários tipos de documentos tais como manuais de operação, fotografias, esquemas, diagramas, lista de procedimentos, etc. Esta funcionalidade permite que a consulta de um determinado equipamento disponibilize toda a sua documentação.

Uma outra funcionalidade permite aos utilizadores escreverem relatórios associados a cada um dos equipamentos.

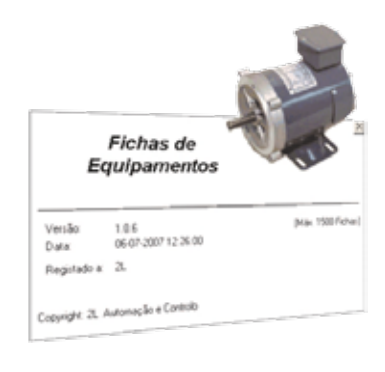

De forma a facilitar a consulta, todo o acesso é feito através de um Web browser (IE),

ou seja, não é necessário ter o software instalado, basta uma ligação via Internet ou através da rede local.

Para uma maior integração de toda esta informação num SCADA, todos estes recursos podem ser acedidos, como opção, diretamente a partir de um sinóptico do SCADA no qual o equipamento está retratado.

#### **Módulo de Gestão de Equipamentos**

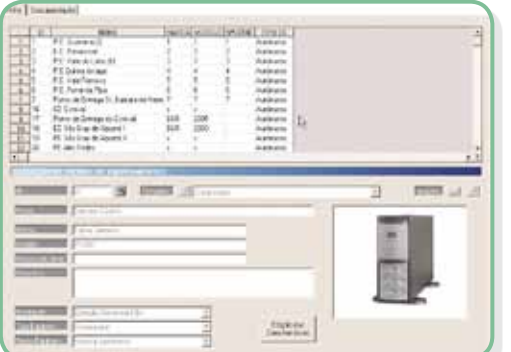

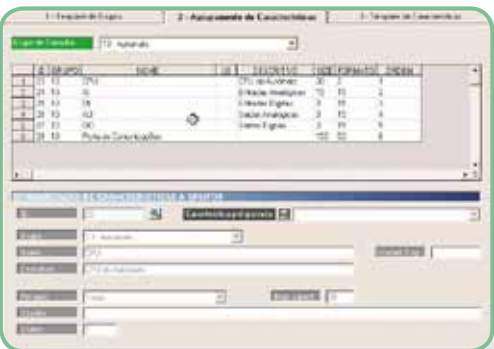

Este módulo tem de ser instalado no computador da pessoa responsável por criar e gerir as fichas de equipamento.

Funcionalidades incluídas:

- Criação de fichas de equipamento, elaboradas pelo próprio cliente, com base em Templates;
- Gestão de Templates, criados e mantidas pelo próprio cliente, de forma a poder caracterizar qualquer tipo de equipamento;
- A ficha de equipamento é composta por um conjunto de características comuns a todos os equipamentos e por um conjunto de características que são específicas a cada equipamento;
- Cada equipamento pode ter uma fotografia associada;
- Os documentos que podem ser associados aos equipamentos são os seguintes:
	- Ficheiros do Adobe Acrobat Reader: PDF
	- Ficheiros do Microsoft Word: DOC
	- **Ficheiros do Microsoft Excel: XLS**
	- Ficheiros do Microsoft Visio: VSD
	- Ficheiros do Microsoft PowerPoint: PPT
	- Ficheiros de Imagem: JPG, BMP, GIF, TIFF, PNG e WMF
- Os equipamentos são referenciados a instalações que estão agregadas a localidades, grupos e tipos de equipamento.

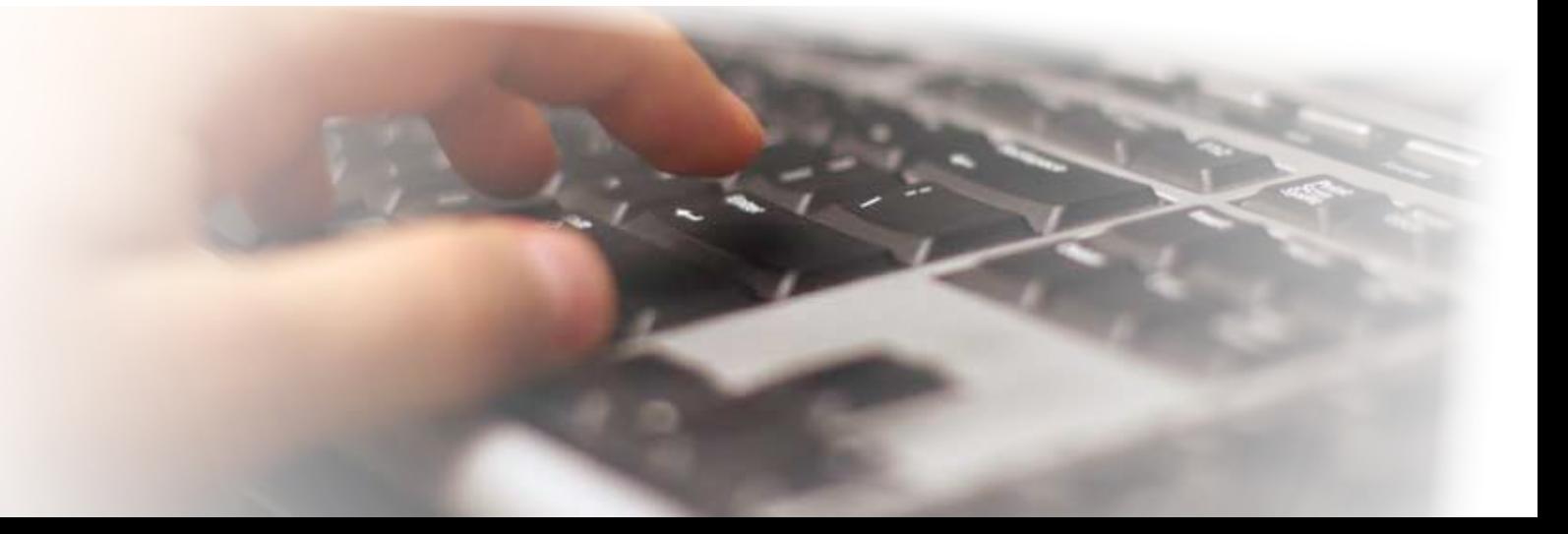

# **Toda a Consulta de Informação está Baseada em Tecnologia Web**

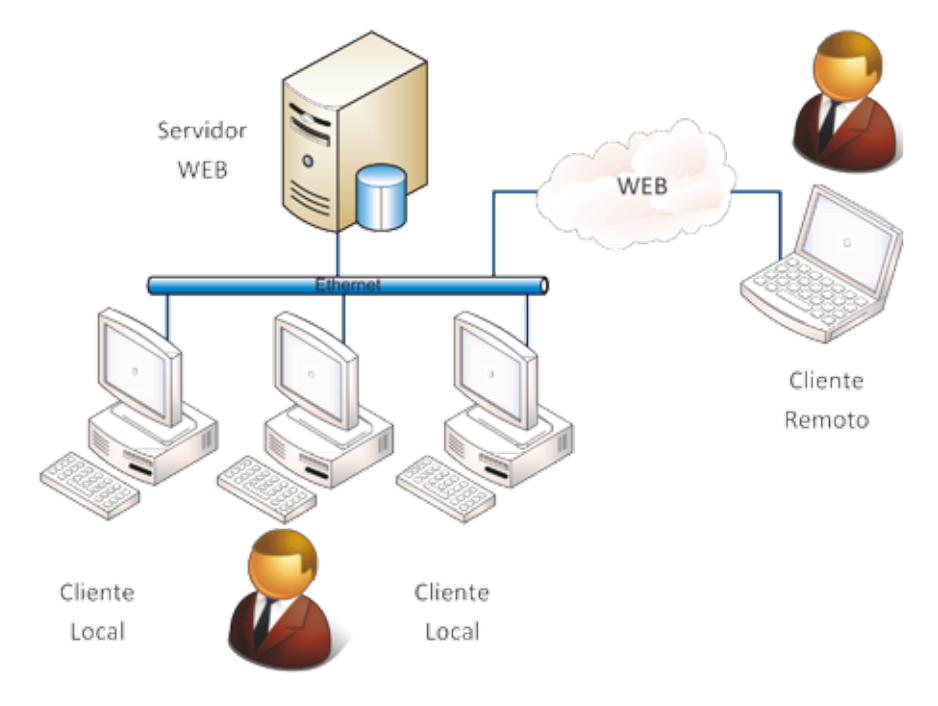

### **Consulta Via Web Browser**

A consulta à informação é feita com recurso a um servidor Web que fica na rede do cliente.

O acesso à informação pode ser feito através da Intranet ou via Internet. Funcionalidades:

- O servidor Web integra o módulo de fichas de equipamento dentro de uma plataforma Web, Portal PLUGME, que inclui outros módulos que podem ser adicionados como opção;
- O operador tem de se identificar através de um login, para aceder à aplicação;
- A pesquisa das fichas é feita com base em árvore que representa a estrutura geográfica das instalações, ou por pesquisa do ID do equipamento;
- Os recursos que estão acessíveis são:
	- Ficha com as características gerais do equipamento;
	- Ficha detalhada do equipamento;
	- Lista de documentos disponíveis que podem ser consultados;
	- Relatórios referentes ao equipamento;
	- Todos os documentos para serem consultados necessitam dos respectivos "Viewers". Estes Softwares podem ser obtidos na Internet sem qualquer custo associado (Acrobat Reader e Microsoft Viewers).
- **De la Secondra de Secondra e disponíveis são:** 
	- Relatório informativo, tipo nota;
	- Aviso, que fica em aberto até ser fechado;
	- Problema, reportar uma anomalia que carece de solução;
- Como opção este módulo pode ser interligado ao *SCADA* permitindo um acesso direto aos recursos de um equipamento, a partir dos sinópticos.

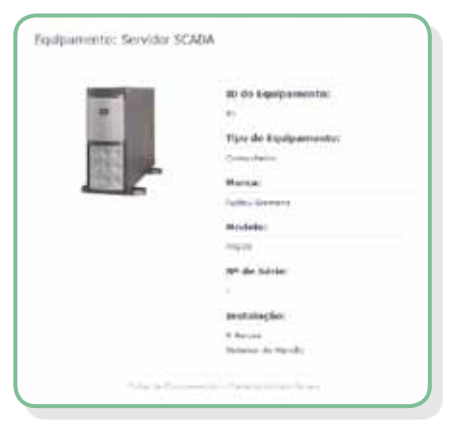

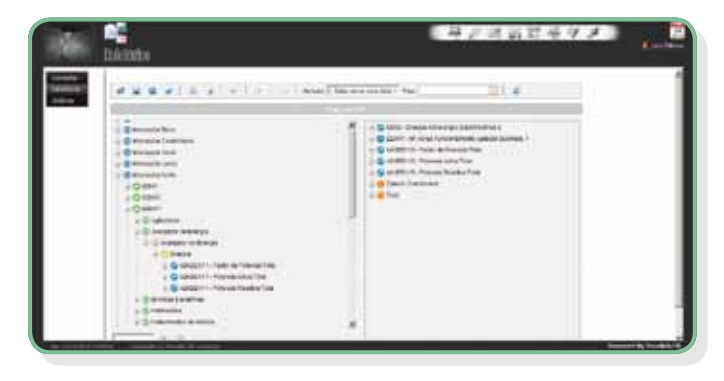

## **Integração com o Scada**

### **Integrar no Scada todos os Recursos das Fichas de Equipamento**

Para potenciar todos os recursos deste módulo, o FEqui pode ser interligado ao SCADA, permitindo que um equipamento representado em qualquer sinóptico possa ter acesso direto à sua ficha detalhe, aos seus documentos e relatórios.

Este tipo de interface está disponível como opção. Os SCADAs suportados até ao momento são o Citect e o ClearSCADA.

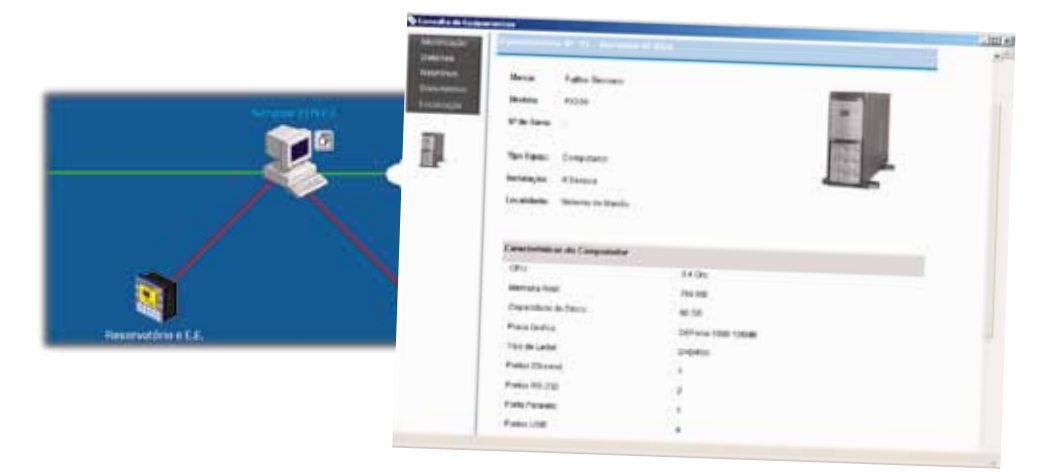

O acesso à informação usa o login atual do SCADA, não necessitando de um novo login para aceder à informação. O operador pode efetuar as seguintes operações:

- Consultar documentos;
- Consultar e imprimir as fichas dos equipamentos;
- Consultar, editar e criar relatórios.

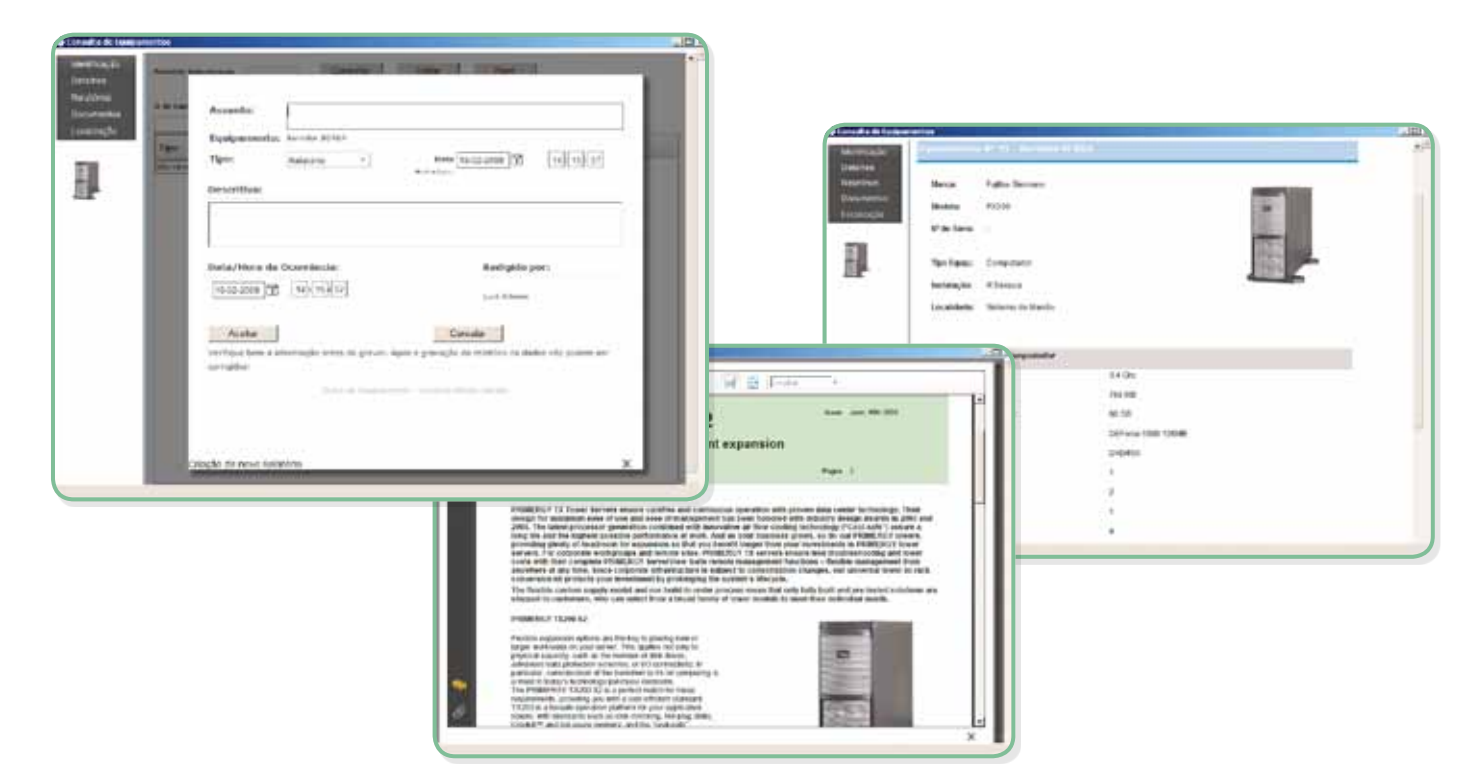

#### **Tecnilab, SA**

Sede: Rua Gregório Lopes LT 1512 B, 1449 - 041 Lisboa Portugal Tel.: 21 722 08 70 Fax: 21 726 45 50 Email: geral@tecnilab.pt

Filial: Norte: Ermesinde - Porto Tel.: 22 906 92 50 Email: porto@tecnilab.pt

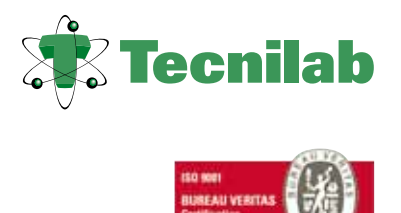